## Year 7 Knowledge Organiser: Manipulating Data - Using a Spreadsheet

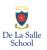

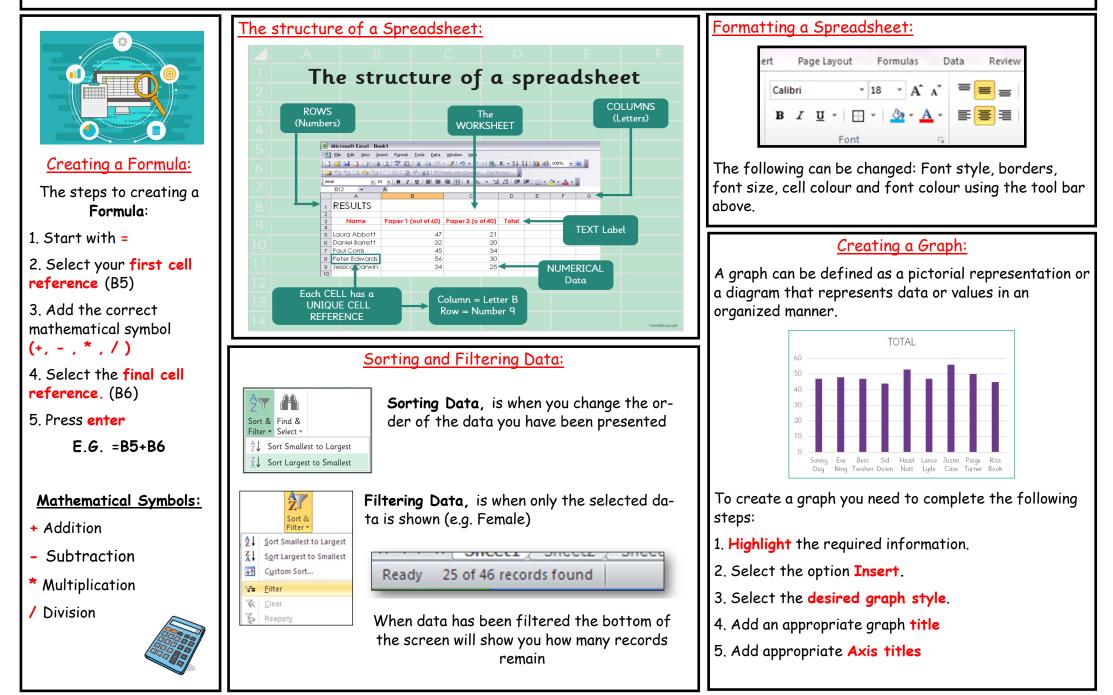